フォローアップ画面

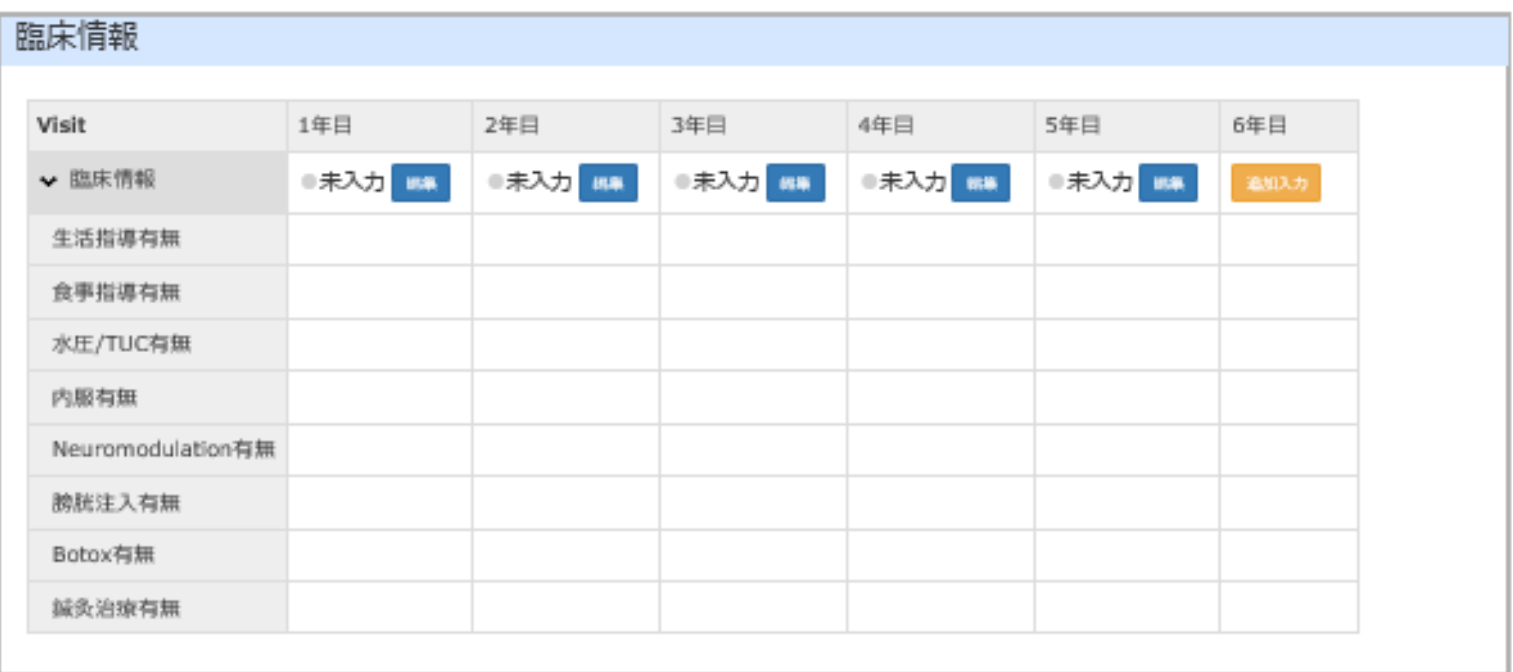

## 臨床情報

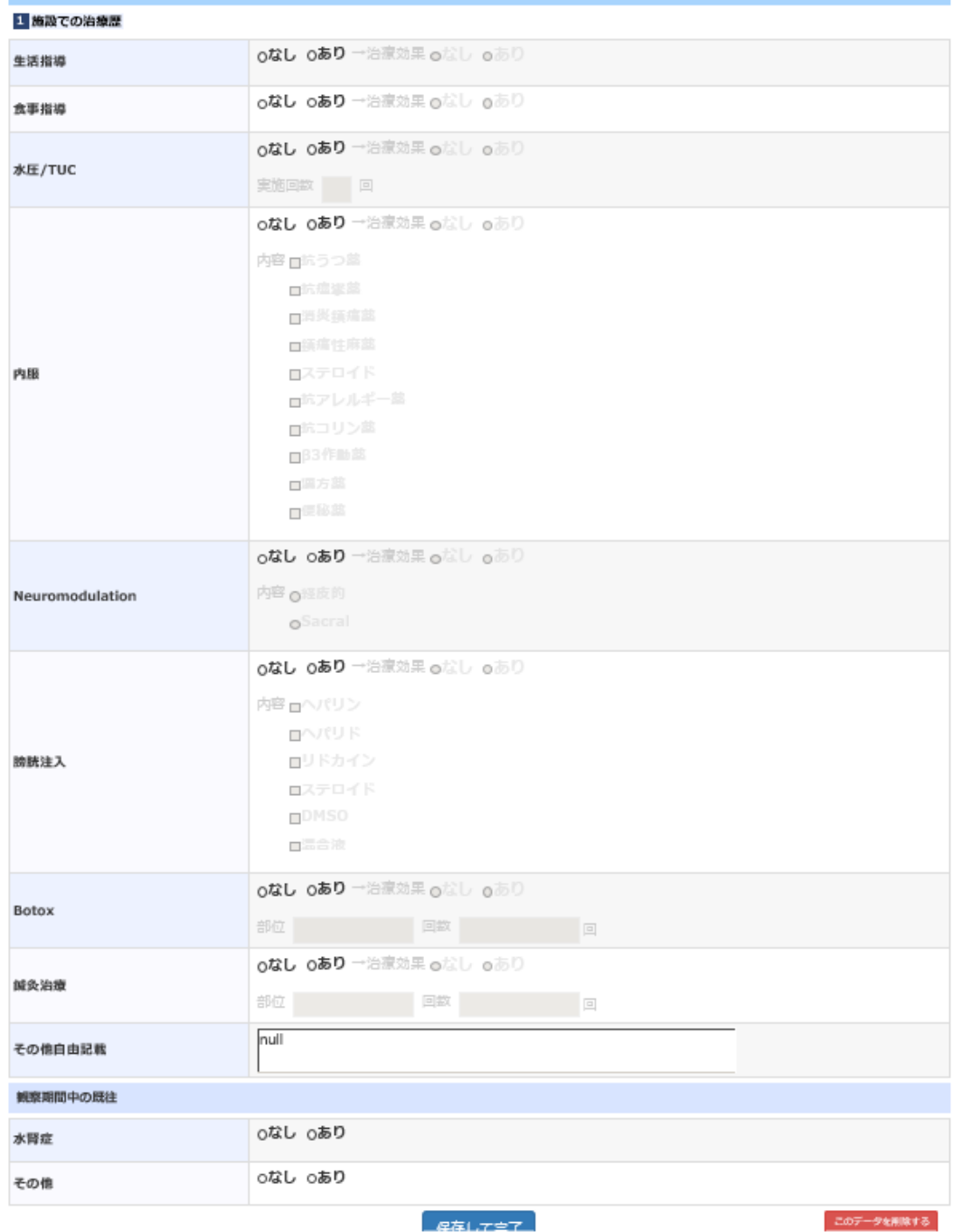

## 術後1年毎の経過を 年ごとに入力